FREEURRE, BIEN SUR

 $CPOCO$ 

EDITO

# (Photocopies+enveloppe+timbre 4fr)

nais St<sub>sfe</sub>an

# $WOP$ (d

EDITO

HELLOODOOO !!! Ici Razlaid pour le numéro 9 de croco HORLD ! Les fetes sont passeés, j'espère que le père floet vous a gaté, en tout cas vous aurez au noins  $0.9 +$ 

A l'heure où vous lisez ces lignes les fetes sont<br>déjà loin, pais pourquoi tant de retard dans les<br>délais ?? Ah, je hais le temps qui passe !! On n'a pas le temps de faire ce qu'on veut, le boulot, le fanz,<br>et un certain manque d'organisation et plein d'autres trucs fant que vous lisez ce fanz tellement en<br>retard... Et c'est navrant, mais complétement<br>indépendant de natre volanté, et puis après taut,<br>sieux vaut tard que jamais, Ok ??<br>"Pour continuer dans le sinistre, on pense de cius à arreter CROCO DORUD, et ce serait donnage, car<br>le plaisir que vous nous donner en nous écrivant est indescriptible, en effet, par exemple un allemand (c'est k-0S de BENG!, génial, non ??) nous a écrit<br>grace à croco Passion, de noubreux fanz sont en contact avec nous, et prohee de péronjak habite à avelaues kilomètres de chez nous (voir page "Humeur"). Hais les rédacteurs rome Golio Junior, Rambeau, ou encore moi-meme, ont de sérieux problèmes à faire Par exemple, au moment où je piannote gracieusement sur non clavier, il ne reste une tonne de boulot pour demajn (lundi), et je vais avoir du mal à tout faire. c'est pourquoi le fanz risque de s'arreter au numéro 10, Gelje pourra alors se consacrer plejnement à son boujet de classe (can il en a plein !), mais pour ma part, je pense continuer (pas seul, mais dans un autre fanz, si on veut bien m'accueillir,..) et puis, je travaillerai un peu moins, quelques pages (2 ou 3 à la place de 6 !!. Car en effet, il me sera dur de quitter<br>ce monde merveilleux du CPC, car, j'ai envie de continuer à faire vivre cette bécanne, mais en disinuant son travail. Hais il existe peut-etre une issu de secours pour croco Horld, où est-elle ???

ROCO WORLD No9, fait par: Janbeau, Ranlaid, Golio Junior, Jean Hubert Marie **Joseph, Gougoutt, Little Lelex** 

Réalisé sur CPC avec un scanner, de la patience, du travail, et de l'acharnement..

Terminé !! Rangez vos mouchoirs, maintenant, c'est croco Borid Bog qui commence, ne pensez plus au futur. ne pensez plus au présent, revez avec nous !!! Au senu ce mois-ci, tests de jeux avec Switchblade et Space<br>Scrusade, tests de fanzs avec Atlantis (du tout bon), Scrussiae, tests de janzs avec etiantis (du tout bon),<br>Exit (pas mal du tout), pisc full (génial !), faster<br>flag (ouvais...), des déposs, avec un anticle super sur<br>les cheats flodes par l'illustre Gougoutt, initiation<br>au i en perspective... Mais je vous vois déja, arretez tout<br>de suite de gueuler parce que vous n'avez pas d'Actus. ni de rubrique Hard Reck comme annoncé, à cause de<br>quoi ?? Hé bien parce que tout simplement il n'y a pas<br>de nouvelle, donc impossibilité d'article...

Ben, sans plus attendre, partez dans le nende du CPC avec nous, tournez la page et que le spectacle connence !!

> RAMIAID DOWN toute la Rédac de CROCO HORLD

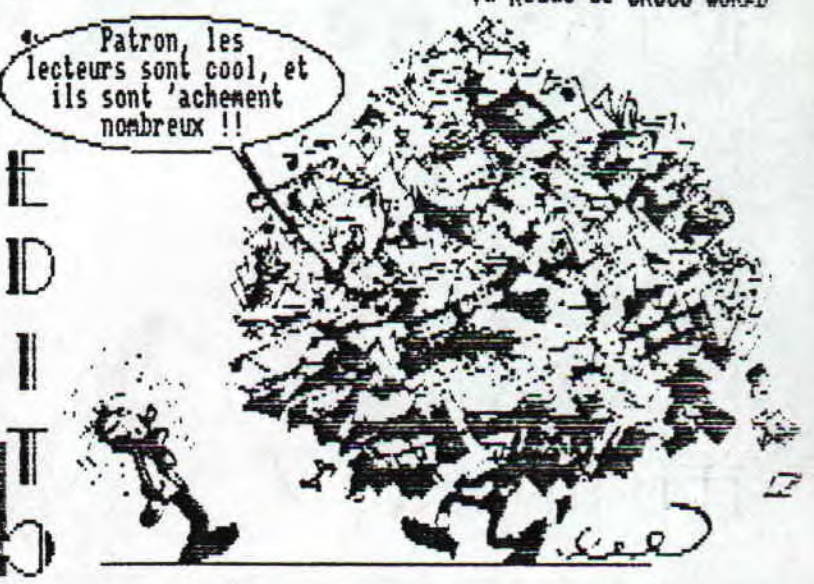

Fansine en freeware - Janvier/Février 1883 - No 8 - Page Photocopiez moi - La poubelle n'est pas pour moi - parlez de

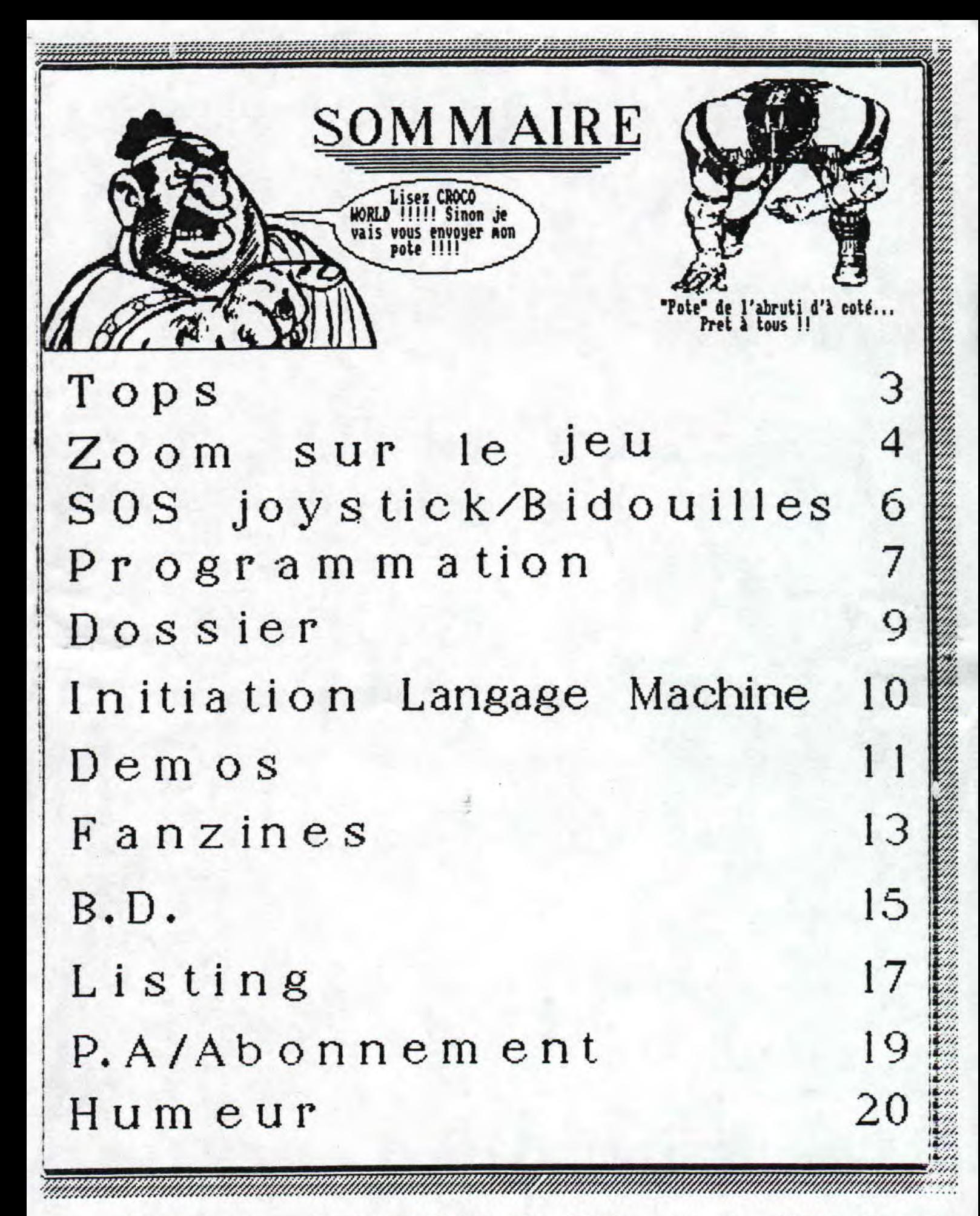

en freeware - Janvier/Février 1003 - No 0 - Page 8 copiez moi - La poubelle n'est pas pour moi - parlez de mo:

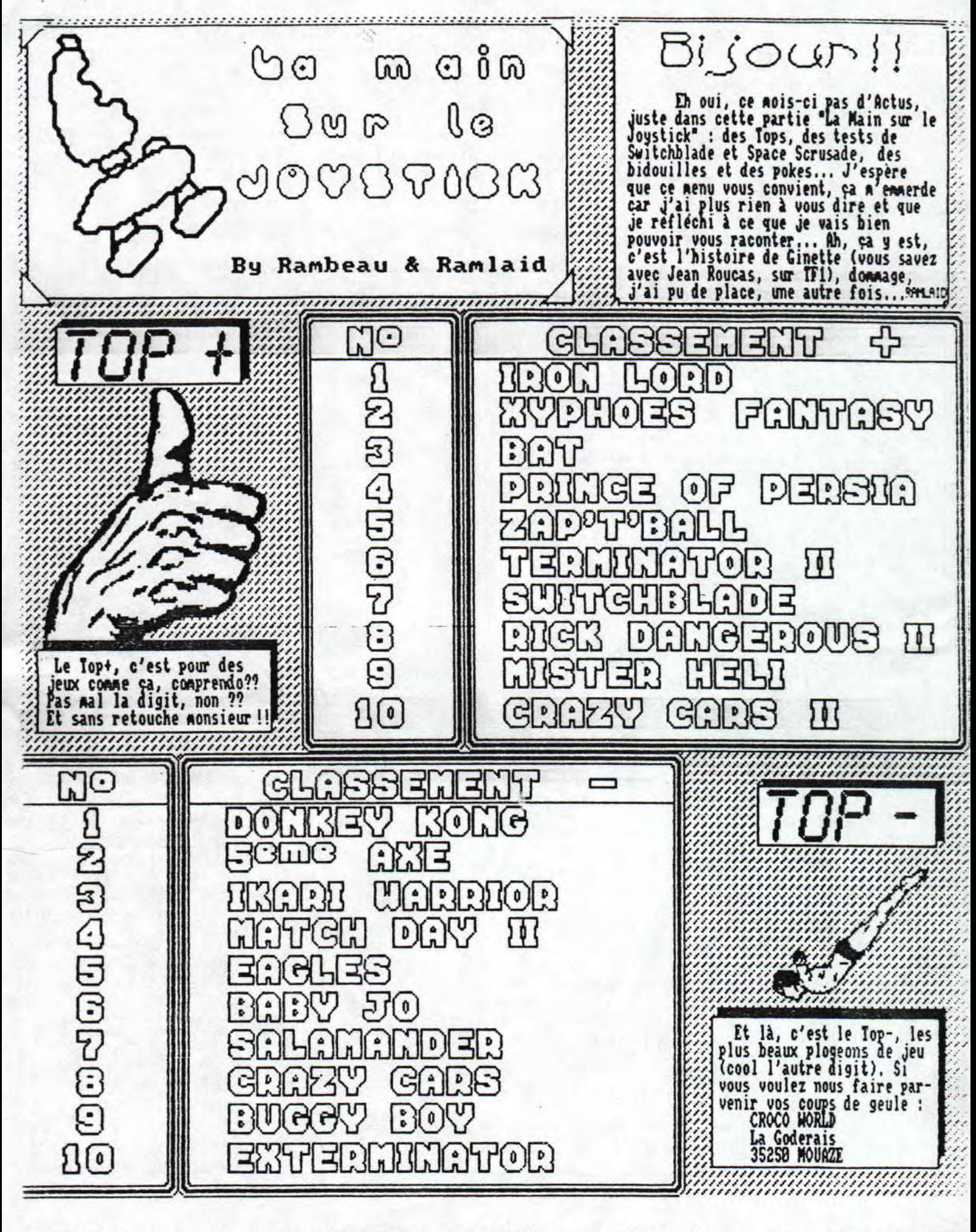

freeware - Janvier/Février 1993 - No 9 - Page 3 - Fanzine e moi - La poubelle n'est pas pour moi - parlez de moi - Pho be Conto Cor Co Cogetiek

SPRCE CRUSADE

Salut les amis le PAPA MOEL vous a gaté et bien je<br>peux vous d<u>ire qu'il</u> n'a pas guaté RAMLAID!!! moi j'ai eu 'AT)OSFEAR',une table télé et du fric,du pognon,de l'oseille du blé du Rais,de l'orge ho! he! supprimez les deux dérnier!!!!. Le repas de fete pour :<br>moi c'était un san..sandwi...ch et vous une dinde je sais merci d'etre passé! Bon parlons de SPACE CRUSADE, C'est. un super jeu de role sur ordinateur. Ce jeu est d'ailleurs tiré de SPACE CRUSADE son frére qui est lui un jeu de société. La présentation de ce jeu est tiré de la présentation de la boite de SPACE de société t et oui lui aussi!! Ce sont des tricheurs!! ).

DEBUT DU JEU Au début de ce jeu vous pourrez voir les personnes qui ont participé à la conception du jeu. Puis vous pourrez choisir votre ou vos sections entre:

ANGEL - IMPERIAL FIRST.

- ULTRA MARRIS.

Après avoir choisi vous verrez apparitre SEI UP,LORD<br>etc... Si vous prenez SEI UP vous pourrez choisir:<br>choisir: c... Si vous prenez SET UP vous pourrez choisir:

- CHOISIR ARME COMMANDANT.<br>- CHOISIR EQUIPEMENT.

- CHOISIR ORDRE.

Ensuite vous pourrez choisir vos narines et leur arwes (quand c'est brouillé cela veut dire pris ), Ensuite vous. pourrez choisir votre mission i entre douze hiss ons ) et puis après un autre truc de mission nais c'est enbrouillissant ou plutot e\*brouillent,je pense!!!

....PUIS V'LA JEU EN LUI PIEME Vous vous déplacerez d'au noms trois cases, Vous avez des cases situées en bas de votre écran grace uxquelles vous pourrez faire different actions come:

- TIRE AVEC UO RE ARME. - VOUS BATTRE AU CORP A CORP.
- MARCHE.

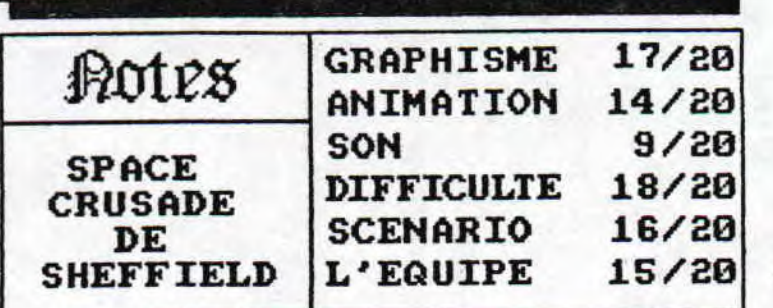

#### MAIS VOILA....

Mais voila il g a bien sur des petits nonstres dont une petite race de deux nètres de haut avec deux petits lance roquettes rotatifs nais les autres sont réellement plus petits et les voici:

- ORES.

- **CRECHENS**
- AKDROIDES.
- MARINES DU CHAOS.

Mais il y aura aussi des pieges qu' on ne peut pas détécter,

#### ET ENFIN...

Et enfin si vous arrivez a accomplir . votre mission je ne sais ce qui vous arrivera car je n'ai jamais reussi nais j'ai déjà réussis a Mourir et dans ce cas là vous verrez une phrase vous disant à peu près

ca ' Vous avez vaillanaant coabattu et votre cercueuil vogue dans l'éspace,

> Ecrit par le MARINE'S RAMBEAU Writed by the MARIME'S RAMBEAU

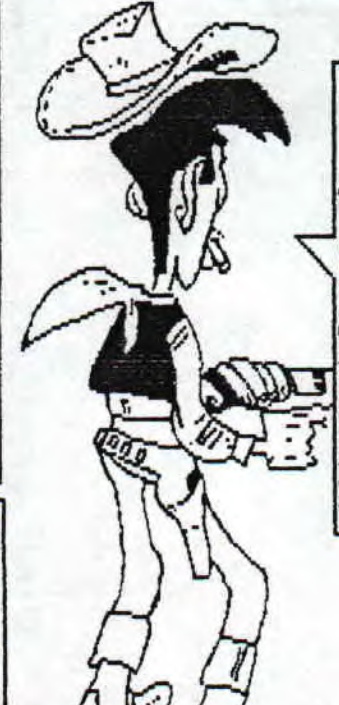

### L'AUIS DU VERITABLE<br>PLUS RAPIDE TIREUR DE L'OUEST

Je site:<br>"Ce que Ce que j'aime par dessus tou! 'est la 3D. S'cusez moi je ne vous<br>n ai pas parlez dans mon ZOOM mais e peut vous aire que c'est i;<br>errniere touche vres la droite vec les deux fleches contrair , et corme d'abithude si l'un d os colli... clap!! on reprend!! e<br>omme d'habitude j'ai étudié ce je our vous aire qu'il est guénial!<br>A!DA!",

RIEN R

zine en freeware - Janvier/Feurier 1993 - No 9- Page 5 - Far tocopiez moi - La poubelle n'est pas pour moi - parlez de

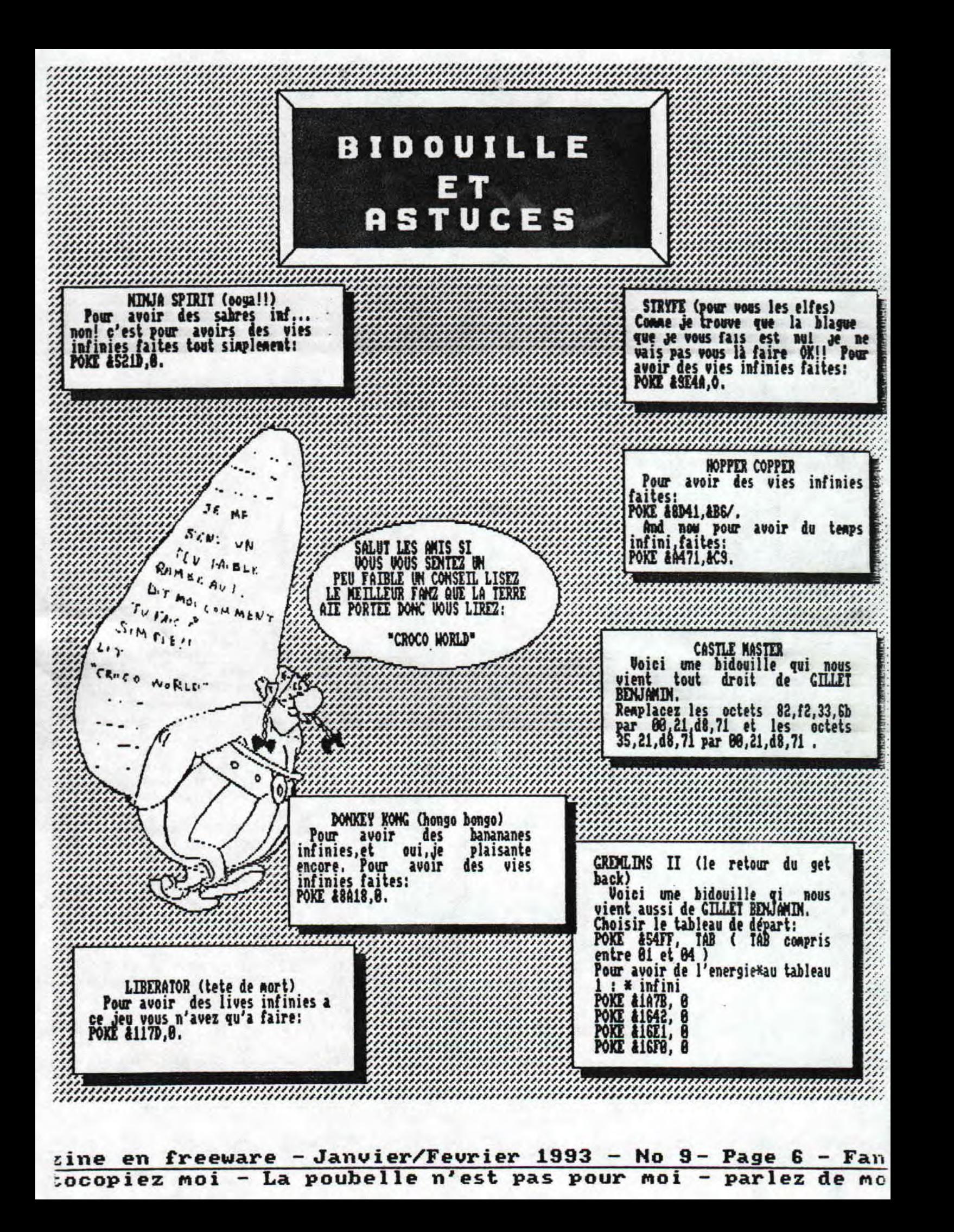

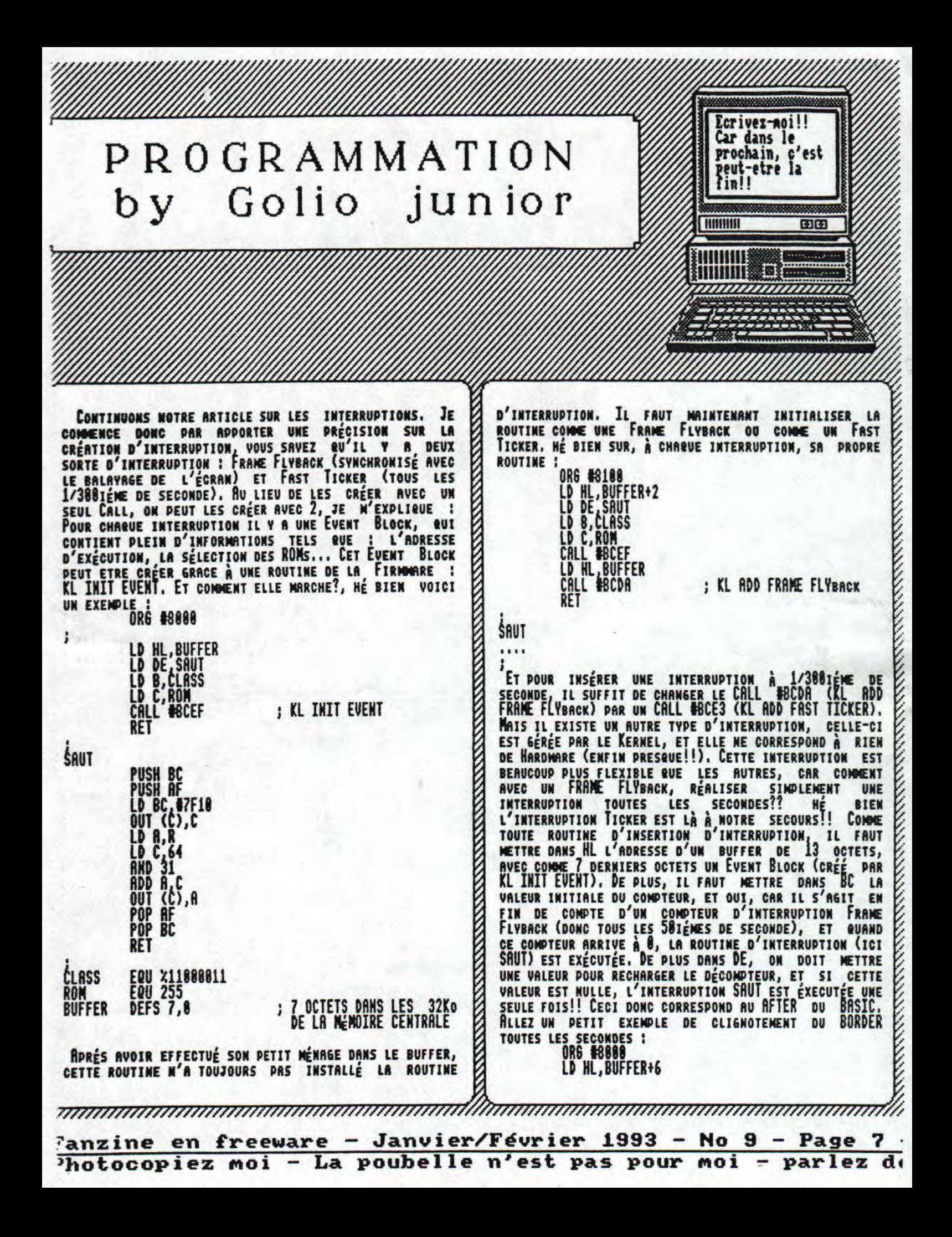

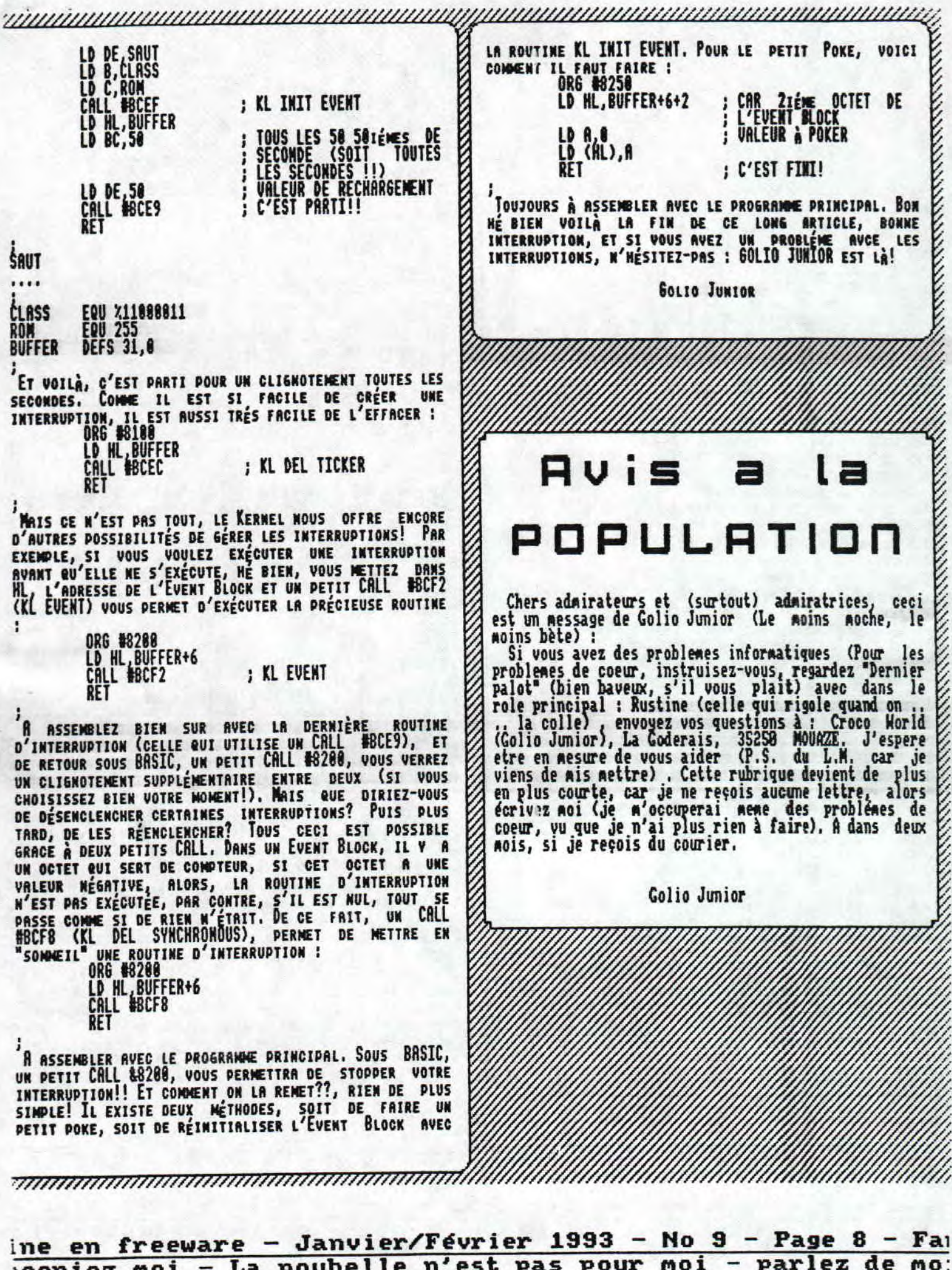

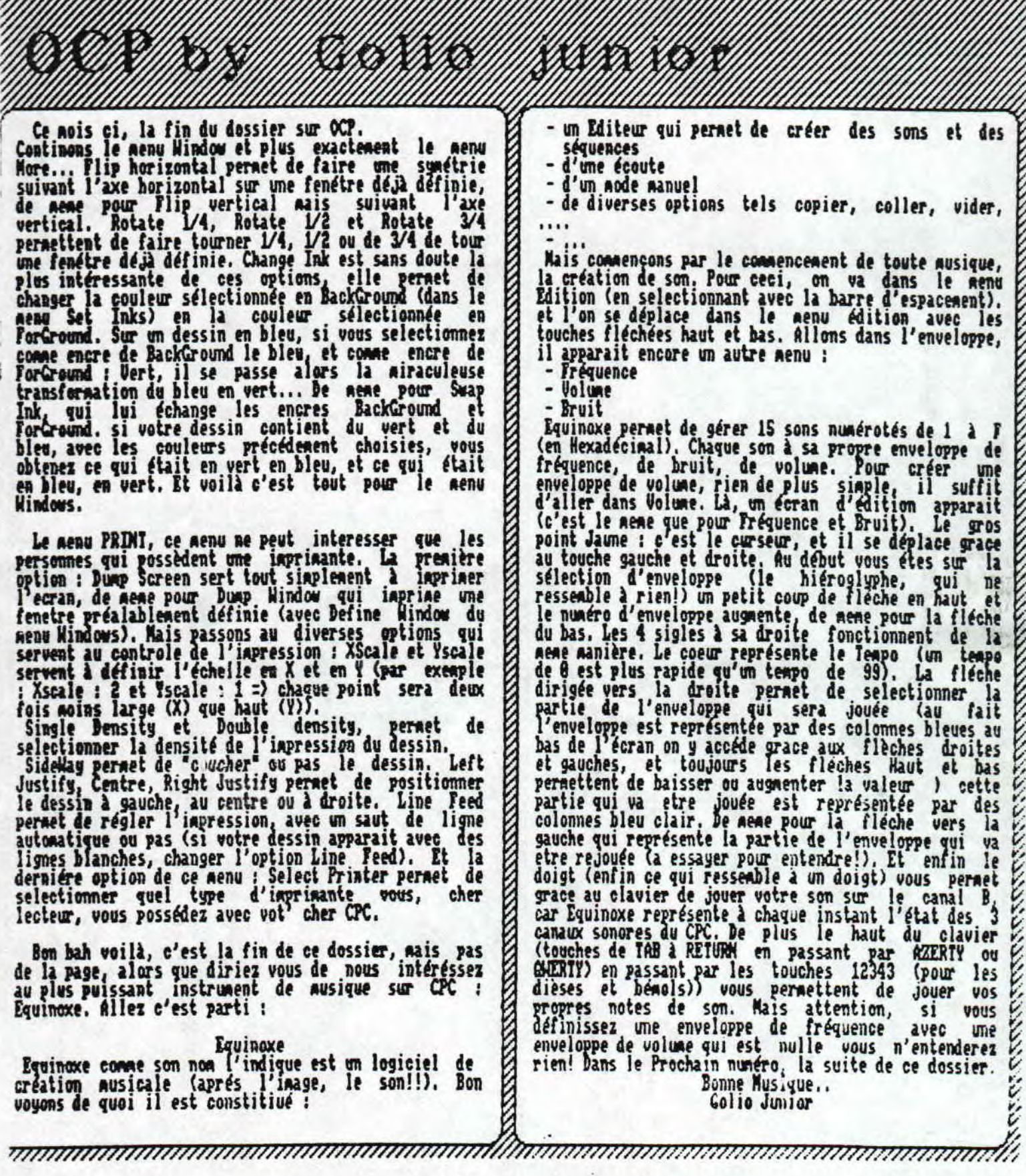

freeware – Janvier/Février 1993 – No 9 – Page 9 – Fanzine e moi — La poubelle n'est pas pour moi — parlez de moi — Pho

NITIATION. . INITIATION. . INIT

1\$ lits. Et LD BIA, va copier. la valeur du registre A It voici.la nouvelle rubrique de Croc@ World, j'ai (qui est 118 voir l'instruction LD A,l18) dans le nommé : Initiation au Langage Machine. Avec dans le registre B. Et enfin le petit RET, équivaut en BASIC role principal SatureMan (Golio Junior) et VideMan au RETURN, qui signifie la fin d'un sous programme. (J.M.R,J). Pour commencer cette rubrique, il vous faut VideMan : Et la syntaxe, c'est important? quelquee notions de Bit, d'octets et mémoire. Nous supposons que vous les connaissez (Sinon voir le SatureMan : Oui, car un LD A,B n'a pas le meme effet qu'un LD B, A. Manuel de l'utilisatew livré avec le CPC). Maintenant Bidelan : 6uf! an en a fini avec les registres!! la parole à VideMan : SatureMan : Hey!! VideMan, ca aurait été trop simple Videman : Dis SatureMan, c'est quoi le Langage si il n'g avait que 7 registres, now il g en a Machine? SaturéMan : D'abord, nous ne parlons que du langage <sup>Ô</sup>idtlemans: Quoi!?? g 'a d'autre dans le coup**,**  nachine sur CPC, donc sur 288. Le langage nachine, est allons réglé nos compte dans la rue, sortons dans la le seul langage que peut comprendre le 280. Par rue. exemple, il ne sait pas afficher un caractére à Et fut la fin de Billg Videnan, froidement rempli l'écran en une seul instruction, come le BASIC, nais par contre il est très rapide.<br>VideMan : Et g'est comment dans le 280? par les 7 freres registres....<br>SaturéMan : Il existe encore un registre \$ Bits VideMan : Et c'est comment dans le 2007<br>SatureMan : Bah comme dans tous les avions long<br>courrier (siége confortable .....). Finie la c'est le registre 1, eu plus intimement appels registre des Flag (drupeacx en anglais). De plus il existe des registres 16 Bits dit d'index IX et IV. plaisanterie, Le 288 est un microprocesseur organisé Autrement il existe un registre vachenant important en registres. Un registre est une petite mémoire dans : le Pointeur Programme, c'est lui qui s'occupe de a<br>connaître l'emplacement du programme. Comme pointeur, laquelle sont stockées des informations. VideMan : Et ya qu'un registre, et a quoi il sert?<br>SatureMan : Mais non tete de noeuds (vivement qu'il il y a aussi SP : Pointeur de Pile, dont nous verrons l'utilisation plus tard. soit rendu à mon niveau, sinon galére, galére). Il g<br>a une rinbambelle de registres : le registre A (ou VideMan : Iu pourrais éclaircir non vide par un accumulateur)8 le registre B, C, D, E, H, L. Ils sont exeep le. La fée Saturéilan : Aussitot dit aussitot fait ORG i?8iB8 ; Pourquoi pas? tous des registres de 8 bits. Il peuvent s'assembler deux par deux pour former des registres 16 bits (BC,  $DE, H.$ ......... LB A,118 128 VijeMan : nais à quoi ça sert?? LD L,1C888 SaturéMan : D'abord il est très mai poli de couper la LD DE;t888 parole à quelqu'un (d'autant plus que ça peut faire  $\mathbf{I}$ très mal!!!). Les registres de 8 Bits servent à<br>stocker des données en 8 Bits (de meme pour les ADD A.B<br>LD (\$9888),A ; A+B ET LE RéSULTAT DAMS A registres 16 Bits). Mais certains registres ont des ;A+C..... Lb (Ii),\* ADD( II DE ;ML+DE: RESULT 1T DAMS ML fonctions réservées, l'accumulateur (ou registre A) recoit par exeeple tous les résultats d'additions sur 8 Bits, de meme pour HL mais pour les registres 16 Bits.<br>VideMan : Je sais qu'ils existent , mais comment ils L'instruction LD (#9008),A, va en fait réaliser un marchent?<br>SatureMan : Commencons par le traditionnel exemple : oke de la valeur du registre A dans la case nénoire A9888. De meme pour l'instruction LD (#9881),A, mais<br>dans la case &9881. Cependant l'instruction LD<br>(#9882),HL est un peu différente : le 288 a la drole<br>habitude de stocké ses valeurs 16 Bits en mémoire de 9888. De none pour l'instruction LD (\$9881) A, Rais ORG #9888 LB k dans la case 19881. Cependant l'instruction LD **tis28** la naniére suivante : Octet de poid faible suivit de RE Commencons par la preimiére instruction : ORG #8888. l'octet de poid Fort (Octet de poid port,: ici H it elle n'est pas exactement une instruction du L.M. octet de poids Faible : L). C'est fini pour la<br>preniére fois et n'hésiter pas a essayer n'importe (Langage Machine) nais plutot une instruction pour quoi., et envoyez- nous vos plus beaux plantages!! dire à l'asseebleur que le progranne en L.M. doit etre stocké en 48000. A la ligne suivante nuos avons: VideMan & SaturéMan LD (en anglais : LoaD (Charge)) A 118 le 288 vaut (Plein les ours!!) mettre la valeur als dans le registre A. De meme pour l'instruction LD HL,#1528 mais celle-ci fonctionne sur LANGAGE MACHINE. LANGAG

- Janvier/Février 1993 - No 9 - Page 10 - Fanzine en Freewa a poubelle n'est pas pour moi - parlez de moi - Photocopiez

moxi Meeting micro  $D \oplus m \oplus$ 

Maxi-Micro vous connaissex tous, c'est un fanz sur dise très bien presenté, très fourni et aussi très bien programmé; c'est d'ailleurs logique car on peut trouver dans leurs rangs Gozeur, ZZ-Top, RDK et j'en passe...Donc lors de leur meeting de juillet, ils ont réalisés une demo appelée tout betement Maxi Micro Meeting Demo...Alors cette demo commence par un scrolltext horizontal en bas de l'écran avec un un beau dessin au dessus et en premier plan quelques sprites qui se battent en duel;il y a egalement une zic qui n'est autre qu'une digit assez foireuse de la Red Sector Megademo sur Amiga pour ceux qui la connaissent...Bon cette intro est pas terrible et en plus elle n'est pas en overscan...Mais,et oui il y a toujours un mais, heureusement la deuxième partie est

géniale en tous points...De bas en haut on peut voir sur l' écran overscan un beau logo Maxi Micro avec en dessous des rasters équalizers, un peu plus bas des rasters verticaux de toute les couleurs se promènent avec de temps en temps quelques rasters diagonaux tant qu'a faire...Plus bas.un quadruple writer surmonte l'inévitable scrolltext qui est accompagnée d'une superbe fonte dans les teintes rouges et jaunes, et pour vous achever on a le droit a une bonne zic. Mais que demande le peuple ? Des textes marrants ! Et bien sovez heureux car les textes sont sympas voire interessants, ben enfin j'en dis pas plus.Bravo a Contrast, Static et Maxi Micro malgré l'intro foireuse...

Technique:16/20...................Esthetique:16/28........... Ergonomie:15/20..................Interaction: Que dalle !. ... Note: 15.5/20...

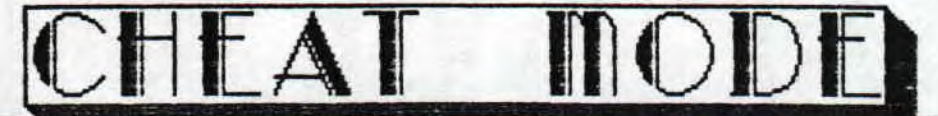

Ben oui, une démo c'est peut etre un beau truc a voir mais il y a aussi des cheat-modes. Pour les trouver, il y a plusieurs facons, en fait deux:

- La reflechie, c'est a dire facen thrasher, on reflechi, et si on trouve ben tant mieux, si on y'<br>arrive pas, on passe a la deuxieme solution...

- ... la solution bourin, la methode Barney de Mapala Death, la plus prinitive mais la plus efficace.<br>(Lisez d'ailleurs l'excellent ouvrage de mon pote Ludo<br>intitulé ' Je Bourinne et j'aime cal ' traité de philo<br>sur la façon de marquer au babyfoot ou de chanter du Death Metal dans les couloirs de lycée en se cognant contre les aurs, un livre aux editions Machette) Alors pour Overflow 3, appuyez sur S.X.O et H en meme temps, si vous avez plus de quatres doigts c'est facile<br>dans le cas contraire appliquez la deuxieme methode, expliquée plus loin...

Pour TOW intro toujours d'Overflow,faites un Reset,mais si ca marche! Pour The Demo encore et toujours des Logon faites un Reset avec Copy en plus, et vous accederez a<br>une partie cachée...Pour Croco Meeting 1 et la Paradise deno, appliquez la seconde nethode expliquée ci-dessous:<br>Si vous avez des grandes mains ou des grands pieds,<br>appuyez sur toutes les touches en meme temps, en général

ca marche ( La rédaction toutes responsabilitées pour les touches en moins, les os cassés ou le CPC ressemblant<br>a Ichernobyl après votre passage (Sans radiations, S.V.P) cette opération est a vos risques et périls, bein en tout<br>cas j'ai jamais eu de problèmes... Mais enfin, cherchez quand meme et reflechissez a un cheat mode possible pour vos demos dans le genre initiale d'un pseudo, d'un groupe de demonakers ou de musique ou a truc tout con, dans le genre Reset ou autres machins....

# This is the End... how Sad!

Eh ouilC'est finilAllez ne vous suicidez pas, je reviens dans deux mois avec<br>de nouvelles infos et de nouvelles demos. Si par hasard vous voulez commandez<br>une demo voire plusieurs, tracez un pentacle sur le sol, deposez y

# GougoutC

· Janvier/Féurier 1993 - No 9 - Page 12 - Fanzine en Freewar poubelle n'est pas pour moi - parlez de moi - Photocpiez mo Monde

 $L_{E}$ 

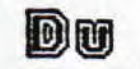

FANZINE

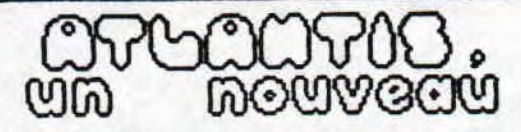

Jais PINGOUROUX (tel est son nom) fait son entrée dans le monde

Jais PINCOUROUX (tel est son non) fait son entrée dans le nonde<br>du fanzine sous le doux pseude de LOBO. Nais la place n'est-t-elle<br>pas dé la prise ?? Exact, n'sieu !! Il existe un autre fanz<br>"alLANIIS", nais celui-ci sur d

**ATLANTIS** Jais Pingouroux<br>Nd du Bon Renède<br>84388 MAZAN

**Contract Contract** 

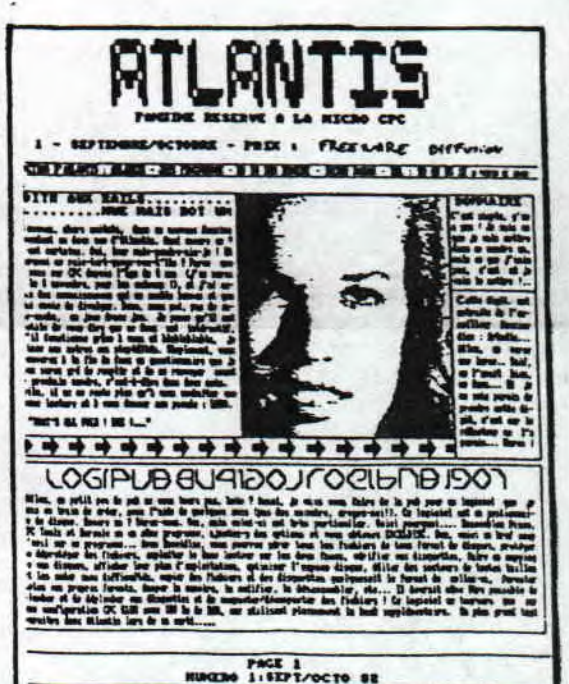

By RAMLAID

EXIT VIII

Avec une page de présentation assez troublante, EXII, en fin JO<br>et LOU, font leur retour après leur arrets (à cause de la rentrée,<br>boulot, boulot !!) au sonnaire, les rubriques habituelles, tests de<br>demos, de jeux, des new

Les textes sont clairs et marrants, les phrases très recherchées<br>de JO sont très compliquées (comment qu'i' parl' l'i ?), les graphs<br>sont pas mals (merci le scanner !), la mise en page est quelquefois peu claire mais ca ne gache pas le plaisir de la lecture (encore<br>heureux !). En conclusion je trouve ce fanz sympa mais je pense<br>qu'il n'y a pas assez de textes de programmations, c'est un fanz<br>pour les grands fanas de jeu

Donc vous pouvez vous procurez ce fanz à l'adresse suivante :

exit cpc DUPOUY Jo Avenue Gustave CALIOT<br>40200 PONTENX

**Fanzine en freeware - Janvier/Février 1993 - No 9 - Page 13** Photocopiez moi - La poubelle n'est pas pour moi - parlez de

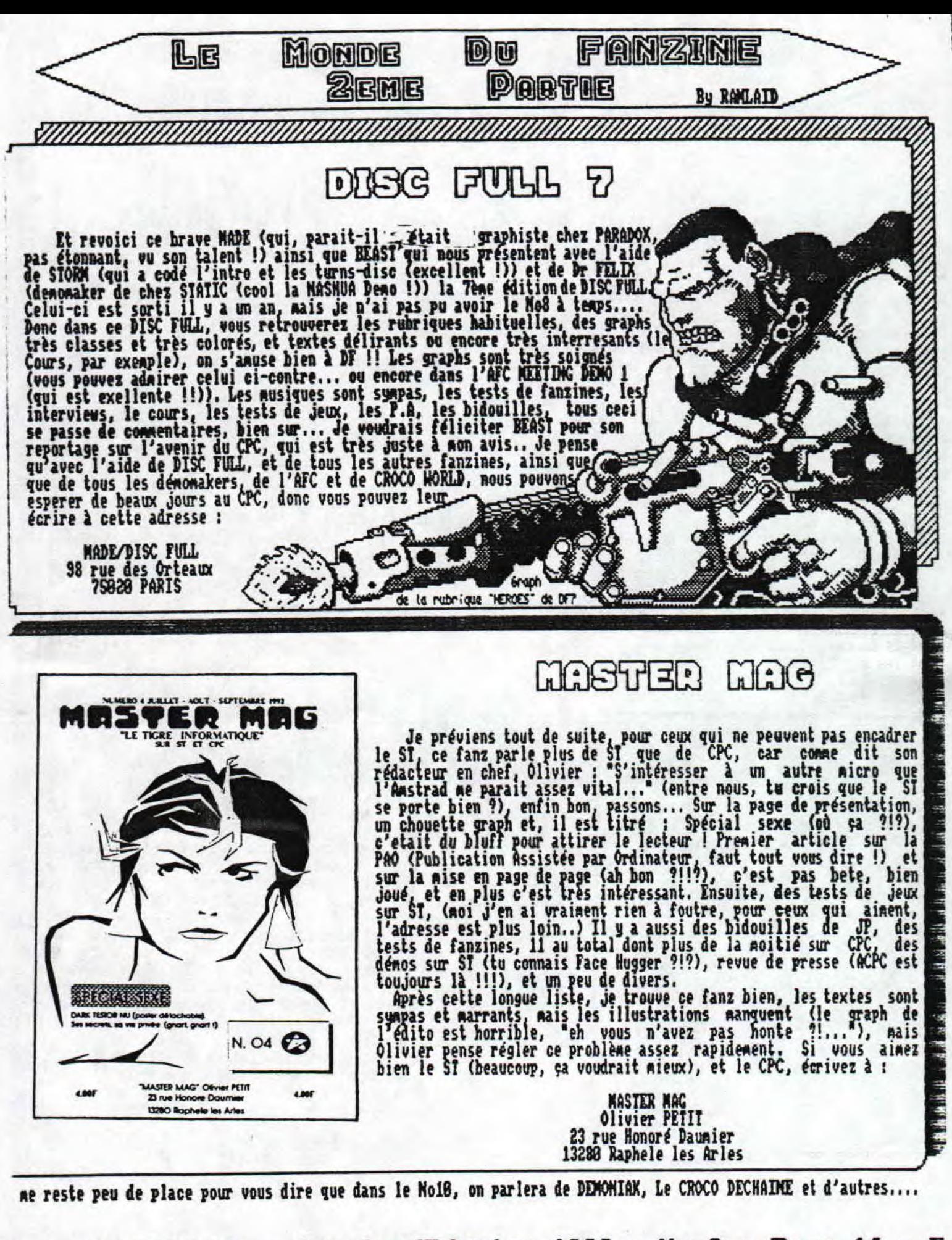

ne en freeware - Janvier/Février 1993 - No 9 - Page 14 - F. copiez moi - La poubelle n'est pas pour moi - parlez de mo:

![](_page_12_Picture_0.jpeg)

spère<br>janbe<br>yous que vous vous etes cassé une jambe cours, vous pourrez lire CROCO que vous dépensiez encore plus les en allant au ski ou alors que vous WORLD au chaud, sous les couettes sous que le pere Moel vous a avez chopé une crise de fois à pendant que nous vous préparons le donné...Bonnne lecture, bande

l'occasion des fétes...Pourquoi ? prochain numéro de votre fanz' d'affreux !!! prochain numéro de votre fanz'<br>favori...Bon ce mois ci, j'ai fait

Ben comme ça, au lieu d'aller en des tests de plusieurs B.D, pour<br>cours, vous pourrez lire CROCO que vous dépensiez encore plus les<br>WORLD au chaud, sous les couettes sous que le pére Moel vous a<br>pendant que nous vous prépa

### EDIKA

Bon, parlons de EDIXA. Ce dessinateur, au non un peu bizzare est très dangereux. Je m'explique: chaque<br>fois que vous lirez un B.d de ce fou, vous rirez tellement que cela vous éclatera les cotes, ma machoire (surtout le maxiliaire inférieur droit) et c'est deéja pas nal. Ce cher EDIXA comptabilise déjà 17 albums hilarants à son actif, et le dernier intitulé 'BIG N0Z' vient de paraître au éditions 'FLUIDE GLACIAL' comme les autres albums. Meme le style de dessin est délirant: entre les filles à poil et les bonhommes au nez énorme, on ne sait plus ou<br>donner de la tête. Ne cherchez pas de fil conducteur dans ses planches, c'est absurde et c'est génial...

### (VAkASAIJA

**BOOGH! !!!!** 

Hiroshima, Japon. Il est 8h1S, en ce jour du 6 aout 1945. Une bombe A (atomique) vient d'exploser, rasant ainsi 98 % de ce port de peche comptant 400 800 ames. Mais que ce passait il avant cet évenement tristement célèbre ? Quel était l'état d'ésprit des habitants 9 Et comment vivaient ils cette guerre opposant une arméé américaine équipée de mitrailettes, d'avions, |<br>de tanks face à une armée japonaise, qui ne sait se battre qu'avec des lances faites de bambous ? Mais ils étaient prêts à mourir pour le Japon et c'est justement le titre de cette B.) de 288 pages(en petit format,rassurez-vous),realisée par Keji Nakasawa, qui<br>a vécu ces instants tragiques . Parmis sa famille | rejetée par le reste de la population pour son 'anti-patriotisme' et alors agée de 7 ans, il découvre la haine qui peut émaner des personnes voulant et préparant une guerre à l'issue certaine. Peut étre trouverez vous le début ennnuyeux mais je vous assure que les derniers instants, ceux ou la pous assure que les derniers instants, ceux ou la p bainc est aux éditions ALEIN MICHEL.

### LELONC

**ZE RUBRIK OF :** 

LIITLE LELEX

OILXUYHJ ! LOHVUBF ! RTSOUTR ! Ben oui, c'est come ça que les personnes agées s'expriment de nos jours Que voulez vous que je vous dise : il n'y a plus de VILKUYNJ ! LONVUBY ! KISQUTR ! Ben ou1, c'est comme<br>ca que les personnes agées s'expriment de nos jours<br>Que voulez vous que je vous dise : il n'y a plus de<br>vieillesse ! Ben tiens, prenons CARMEN CRU par<br>exemple (c'est fran sais, c'est grossier nais tellement vrai). Par exemple, si elle a une petite soif, elle va au troquet du coin et demande un Fernet-Branca (c'est une boisson) avec des olives et des chips. Et aprés elle dit :

- Zut, j'ai oublié mon porte-monnaie Alors le patron, compatissant, lui répond :

- Vous en faites pas, c'est ma tournée et puis j'emerde pas les gens économiquement faibles.,, Bien vu comme plan, CAMMAN...Une autre technique pour | embeter tout le monde : CRNALA (c'est son prénom pour ) les bas du front qui n'aurait pas compris) a l'agréable habitude de couper le courant avant de partir mias canque de bol, un vieux, c'est petit (ça )<br>se tasse) et ne parlons pas de Mone CRU qui elle est | carrément naine. Donc pour se venger de la position haute de son disjoncteur, elle cuope l'éléctricité des autres habitants de l'imeuble,.. J'ai rien contre les personnes dites du '3é age' aêae

si cette dénomination est stupide. Au contraire, moi je les aime bien les vieux sauf les vieilles croûtes du genre CARMEN car la, le cas est irrécupérable et |<br>je dois avouer que LELONG (l'auteur) dépeind | , iri auteur) dépeind excellement bien ,au travers d'un humour caustique, ce que peut etre une vieille genre IATIE DANIELLE |<br>mai<u>s en 10 fois plus</u> aigrie. D'aillers, je me demande | si ETJDIE CHATILLEZ ne s'est pas inspiré de ces ouvrages pour réaliser son film...Quoi qu'il en soit, les éditions FLUIDE GLACIAL ont bien fait d'éditer cet ouvrage.

1e1ex : ALEXANDRE CORDIER 23 RUE DES NOUES 45110 CHATEAUNEUF/LOIRE

<sup>I</sup>freeware — Janvier/Février 1993 — No 9 — page 15 — Fanzine moi - La poubelle n'est pas pour moi - parlez de moi - Pho

#### SHELTON

J'ai l'immense honneur de vous présenter FAT FREDDY FREEMHEELIN'FRANKLIN et PHINEAS... Mais qui sont ils Ces 3 zigotos sont les FABULEUS FREAK BROIHERS, les mecs les plus shootés de la galaxie. On à beau dire | que la drogue c'est pas bon (c'est neme de la merde)<br>concentrée) on peut en rigoler...Un exemple de dialogue au réveil :

- OM on pauv'crane ! J'ai du renifler

plus d'une livre de cocaine cette nuit ! Ces chers fréres étant complétement accros, ils se débrouillent pour trouver des combines foireuses pourune dose de dope..,Les albums réalisés par GILBERT SHELTOM et des fois DAVE SHERIDAM pour les idées sont di onibles aux éditions ARTEFACT ou a **aux**  éditions du MU (chez PSIKOPAT). Ils sont en couleur et c'est pas plusaal comme ca. En noir et blanc et du<br>même auteur éxiste également LE CHAT DE FAT FREDDY qui est tout aussi destroy que son maitre. C'est chef les nemes éditeurs. C'est excellent même si c'est pas toujours taillé dans la dentelle...

![](_page_13_Picture_4.jpeg)

*AM BEN ZUT*  **C'EST F/NI 1** 

Eh bien voila, c'est fini et je vois déjà dans vos regards l'impatience non dissimulée de nous retrouver (c est à dire moi et CROCO WORLD) le mois prochain et promis, j'essaierai de faire encore un meilleur article plus beau, plus fort, plus mieux en quelques sorte...Et puis je sais que ça se fait pas mais si vous avez fini de lire votre CROCO WORLD bimensuel. prenez 4f de timbres faite une jolie lettre (avec votre adresse, ça aide), mettez le tout dans une grande enveloppe et envoyez noi ca à l'adresse suivante : LE CANARD AMOCHE / S RUE VINCDIT LUKETTA / 13798 MARIGMAKE et dites leurs que vous écrivez de

### **BILOL**

On en a révé, DOXI BILAL l'a fait...Oui mais quoi ? Je parle évidement de 'FROID ÉQUATEUR 1988 avec 'LA clot la trilogie des MIXOPOL commencée en FOIRE AUX IMMORTELS'. Ce dernier avait été suivit de 'LA FM PIEGE' ou nous faisions connaissance de JILL BIOSEOP (bioskop voulant dire cinéma ea Serbo-Croate et ;e crois que BILAL est gougoslave d'origine (il vit maintenant en France)). Bien entendu, vous retrouverez MDIO (le mec avec une tete de faucon) et NIKOPOL, père et fils. entre temps, BILAL a réalisé son long métrage qui s'appele 'BUNUCR'<br>PALACE HOTEL',..Je l'ai vu, c'est très chouette. Je vous ordonne d'admirer la faune présente dans le 'BLUE MICE EXPRESS' qui est un train particulièrement étrange. Nine de rien, cette B.D ressemble à un film : la façon de raconter et de Edcrire les choses est assez resseablante...L'Erotisae l'action, la psychologie sont au rendez-vous et je vous assure que ca vaut le coup d'acheter cet album paru aux éditions LES HUMANOIDES ASSOCIÉS'.

#### TARDI

Si, tout en étant B,Dphile, vous êtes aussi lecteurs de romans policiers, vous devez sùrement connaitre l'auteur de génie qu'est LEO MALLET. Hé bien figurez-vous que son héros le plus connu, MESTOR BURMA, existe aussi sous la forme de personnage de papier et d'encre. En effet, ce dernier, non content<br>d'avoir été incarné à la télé par RENE DARY, MICHEL<br>GALABRU, MICHEL SERRAULT et GUY MARCHAND ( cette adaptation est d'ailleurs pourrie car contrairement a à la série, le roman et la B.D se passent dans les années S8) vient embellir notre bibliothéque par les ouvrages de TARDI. Vous devez connaitre ce dessinateur car c'est lui qui a fait l'affiche d'URANUS (film avec P.NOIRET) et qui a signé LES<br>AVENTURES D'ADELE BLANC-SEC ainsi que ADIEU BRINDAUOINE (je ne cite pas les autres albums car ily en a une f1ppée mais ils sont treés bons eux-aussi). y retouve bien l'ambiance l'aprës-guerre où les collabos étaient encore nombreux (sale race) et où les héros résistants etaient plus nombreux que pendant la guerre, De<br>toutes façons, y a pas à dire et si vous aimez les bonnes B.D, n hésitez pas une seule seconde à acheter ces albums aus éditions CASTERMAN.

notre part, ça leur fera Plaisir. C'était la séquence copinage, ici c'est la fin et la faim (faut que<br>j'aille manger). GARDEZ VOS BOITES AUX LETTRES CHAUDES !!! OM RKKIVE !!!!

LITTLE LELEX de-plus-en-plus-petit

freeware — Janvier/Février 1993 — No 9 — Page 16 — Fanzine moi - La poubelle n'est pas pour moi - parlez de moi - Pho

![](_page_14_Picture_77.jpeg)

€

 $\mathcal{E}$ 

<u>- Janvier/Février 1993 – No 9 – Page 17 – Fanzine en Freewar</u><br>poubelle n'est pas pour moi – parlez de moi – Photocpiez mo

![](_page_15_Picture_0.jpeg)

Janvier/Février 1993 - No 9 - Page 18 - Fanzine en Freewar poubelle n'est pas pour moi - parlez de moi - Photocpiez mo

![](_page_16_Picture_4.jpeg)

<u>freeware - Janvier/Février 1993 - No 9 - Page 19 - Fanzine</u><br>moi - La poubelle n'est pas pour moi - parlez de moi - Pho

HUMEUR de la REDAC by JHMJ.

Crises de foie, néganurges, longs cuvages (je ne sais si c'est comme es que ca ce dit), bourrage d'intestin:<br>attention, ca va bientot déborder....trop tard, le<br>beau chemisier de manan, mais comment faire pour<br>enlever ces t Crises de foie, mégamurges, longs cuvages(je ne sai

manqué de pub) sur le marché(faut-il voir là une nouvel le technique commerciale?).

Abordons un autre sujet, toute l'équipe est d'accord<br>et ne voit aucune objection à dire:

#### "FUCK MICROKIDS"

sans doutes connaissez-vous cette émission diffusée<br>sur FRANCE 3, émission basée en grande partie sur les<br>jeux vidéos, concours (jeux vidéos sur le plateau),<br>seulement une infine partie est consacrée a la démo,<br>et c'est là une place nineure dans cette énission, nais ces dénos<br>sont crées principalement sur ATARI SI, AMIGA et<br>PC na renarque ne concernant pas les PC, nous trouvons qu'il est honteux de ne pas honorer, nos acharnés,<br>pensez a tous ces DEMOMAXERS éxistant dans l'EUROPE<br>entière et meme au dela qui ont fait la gloire du CPC entiere et meme au dela qui ont fait la giore du CPC<br>regnant en seigneur, en sorte nous souffrons de voir<br>de telles démos travaillées au maximun ignorées de<br>cette façon, des démos qui elles poussent la machine<br>au maximun d

Autre chose, mes sirs JHMJ & GOLIO Jr. sont heureux de vous avoir présenté leur nouvelle ribrique: DIIIATION<br>AU LANGAGE MACHINE". Voila, a l'heure ou je vous<br>parle il ne reste plus QU'UNE semaine de vacances, le<br>bon coté est que le réveillon du premier de l'an n'est pas encore passé, et le mauvais est un devinette.

> BONNE ANNEE 1993 Toute l'équipe de CROCO WORLD (Plus de frontiéres!)

P.S: solution devinette:Les cours sont au bout(Plus de frontiéres?).

![](_page_17_Picture_10.jpeg)

freeware - Janvier/Février 1993 - No 9 - Page 20 - Fanzine moi - La poubelle n'est pas pour moi - parlez de moi - Pho